### CS 535 Object-Oriented Programming & Design Fall Semester, 2008 Doc 15 Some patterns Nov 2010

Copyright ©, All rights reserved. 2010 SDSU & Roger Whitney, 5500 Campanile Drive, San Diego, CA 92182-7700 USA. OpenContent (http://www.opencontent.org/openpub/) license defines the copyright on this document.

#### References

Design Patterns, Gamma, Helm, Johnson, Vlissides, 1995

Object-Oriented Design Heuristics, Riel, 1996

### **Observer Pattern**

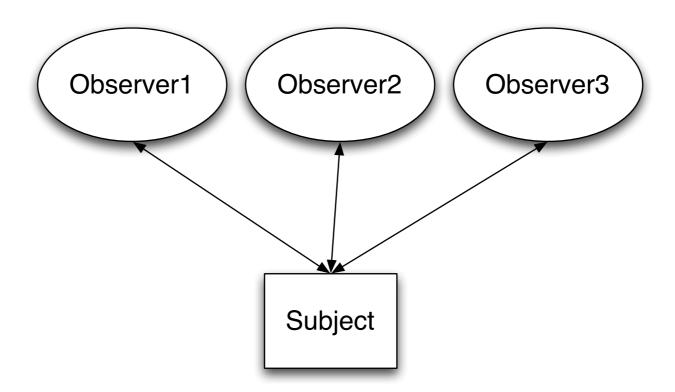

Subject notifies all observers when it changes

# **Keeping it Flexible**

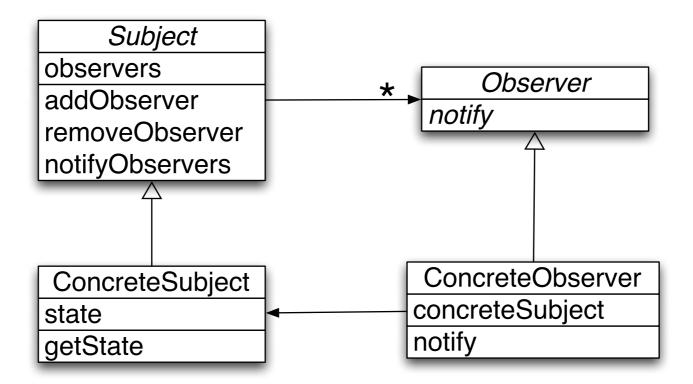

Subject>>notifyObservers observers do: [:each | each notify]

# **Example: Counter**

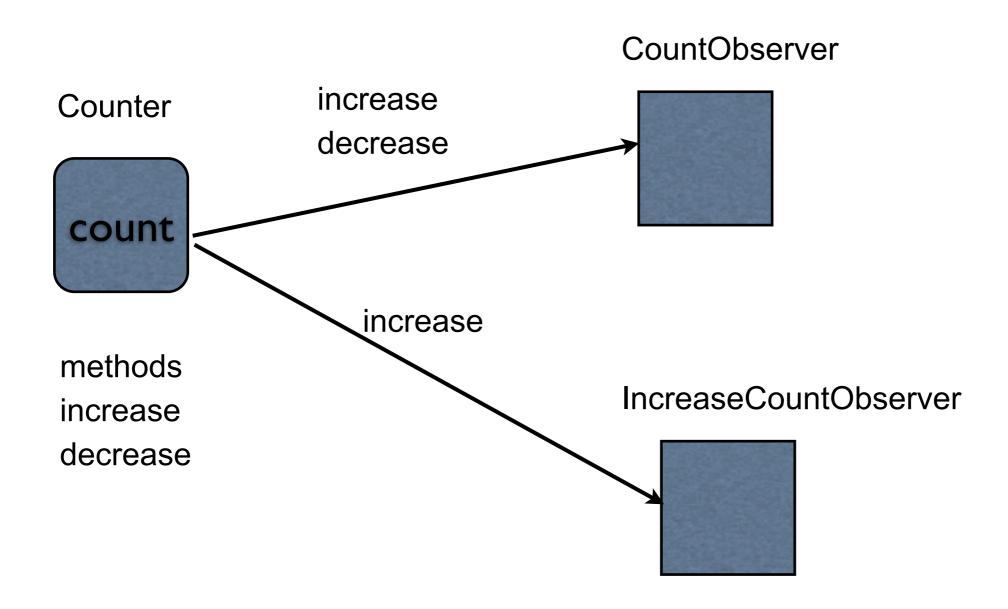

### **Counter Class**

instance variables count

```
instance methods
```

decrease

```
count := count - 1.
```

increase

```
count := count + 1.
```

count

^count

### **Counter & Dependents without Observer**

instance variables count countObserver increaseObserver instance methods

decrease

count := count - 1.

countObserver newCount: count.

increase

count := count + 1.

countObserver newCount: count.

increaseObserver countIncreased.

count

^count

#### Comment

Counter Class knows:

Class of Views

Number of views

Calls specific methods in views

Add new views/dependents requires
Adding more instance variables
Modifying methods

## **Counter & Dependents with Observer**

instance variables count dependents (collection)

```
instance methods
```

decrease

count := count - 1.

self changed: #decrease

increase

count := count + 1.

self changed: #increase

changed: aSymbol

dependents do: [:each | each update: aSymbol].

addDependent: anObject

dependents add: anObject

count

^count

# **Observers update:**

Implement update: method

Called when subject has changed

updates observers state

### **Example**

```
counter := Counter new.
simpleObserver := CountObserver observe: counter.
counter increase.
increase := IncreaseObserver observe: counter.
```

```
CountObserver>>update: aSymbol

Transcript
show: 'Change';
space;
show: subject count printString;
cr
```

#### Comments

Special model class implements changed:, addDependent:

contains dependents instance variable

View/dependents implement update: method

Counter class any number observers

Observers can be any type

Observers know about Counter class

### **Comments**

Observer pattern part of many class libraries Java, Smalltalk

#### Smalltalk

Object class implements much of the pattern More options that shown

# Coupling

Measure of the interdependence among modules

"Unnecessary object coupling needlessly decreases the reusability of the coupled objects"

"Unnecessary object coupling also increases the chances of system corruption when changes are made to one or more of the coupled objects"

## **Linked List Example**

```
Node>>print
Transcript
show: value printString.

LinkedList>>print
Transcript show: 'List('.
self
do: [:each | each print ]
separatedBy: [Transcript show: ', ']
```

Linked list coupled to Transcript

Cant use it in

**GUI** 

Network code

Background process

### **Linked List Example**

```
Node>>print: aStream
    aStream
    nextPutAll: value printString.

LinkedList>>print: aStream
    aStream nextPutAll: 'List('.
    self
    do: [:each | each print: aStream ]
    separatedBy: [aStream nextPutAll: ', ']

Linked list coupled to Stream interface

Can use it with

Transcript

Files

NetworkStream

With some work can extract data
```

## **Linked List Example**

```
LinkedList>>asOrderedCollection
|collection |
collection := OrderedCollection new.
self
do: [:each | collection add: each value ]
^collection
```

Linked list coupled to OrderedCollection

Can write code to put data

Transcript

**Files** 

Any stream

**GUI** 

Easy access to data

### **GUIs & Coupling**

Domain information

Customer records

Inventory

Names

Reports

Addresses

Application/GUI information

Menus

**Error Messages** 

Help information

Labels

Keep domain and application information separate

Application information changes faster

Often there is multiple view of domain information

#### **Heuristic 3.5**

In application that consists of an object-oriented model interacting with a user interface,

the model should never be dependent on the interface

the interface should be dependent on the model

Model provides accessors to data that interface needs

# Model-View-Controller (MVC)

Model

View

Encapsulates

Domain information

Core data and functionality

Independent of

Specific output representations Input behavior Display data to the user

Obtains data from the model

Multiple views of the model are possible

### Controller

Handles input

Mouse movements and clicks Keyboard events

Each view has it's own controller

Programmers commonly don't see controllers

# **MVC & Coupling**

Model should know a little as possible about views

Views tend to know a lot about model

View is observer

Model is subject

### ValueHolder

'cat' asValue

Object>>asValue

10 asValue

"Return a ValueHolder on the receiver"

^ValueHolder with: self

ValueHolder is a subject

## **Simple Counter App**

increase

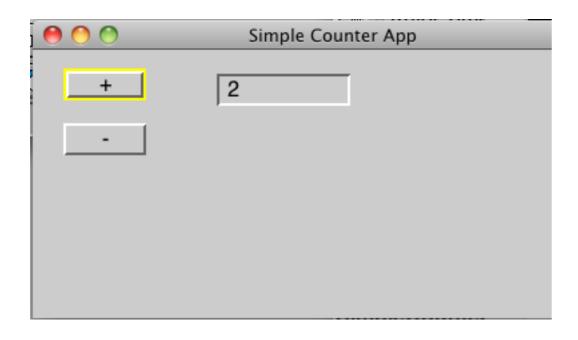

SimpleCounterApp
Parent class ApplicationModel
instance variable: count

```
count value: (count value + 1)
decrease
    count value: (count value - 1)
count
    ^count isNil
         ifTrue:
             [count := 0 asValue]
         ifFalse:
             [count]
```

### **Problem**

Textfield Widget works with ValueHolder object

It changes the value of the ValueHolder

What if we want more complex subject?

# How to use Counter Class in App

Not a simple value for ValueHolder

**Counter Class** 

instance variables count

instance methods

decrease

count := count - 1.

increase

count := count + 1.

count: aNumber

count := aNumber

count

^count

# **Adapters**

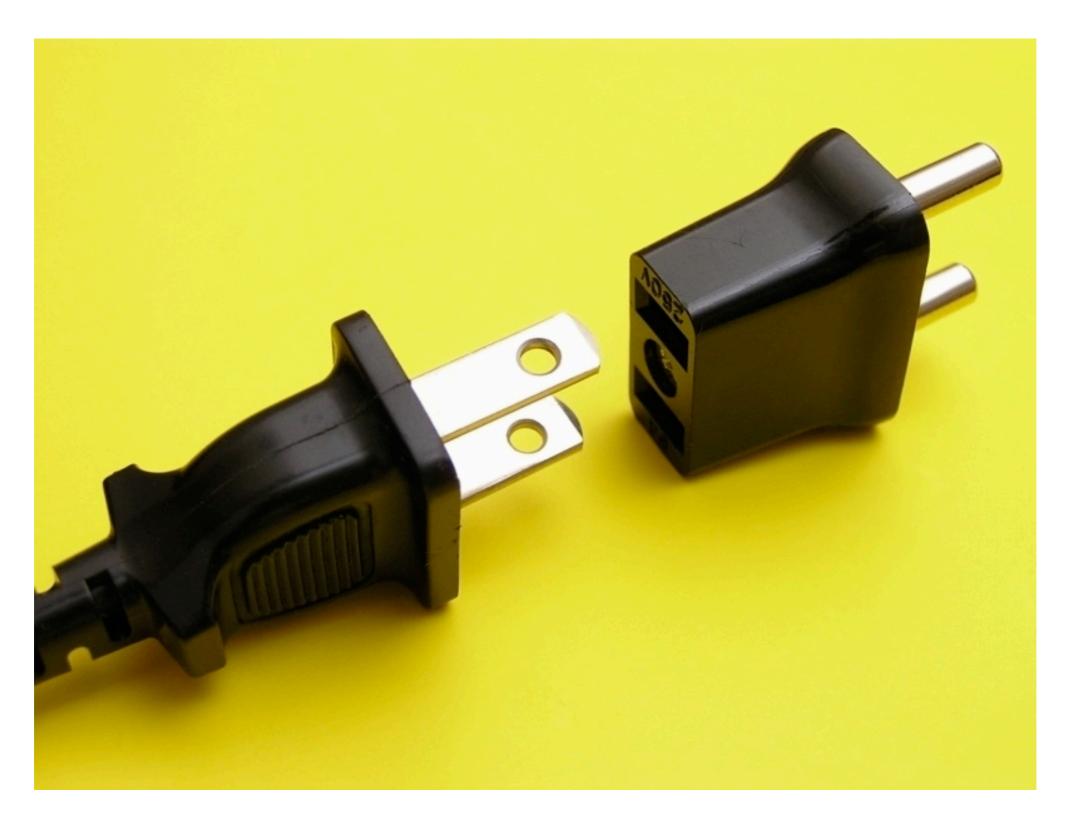

#### **Basic Idea**

Counter class has

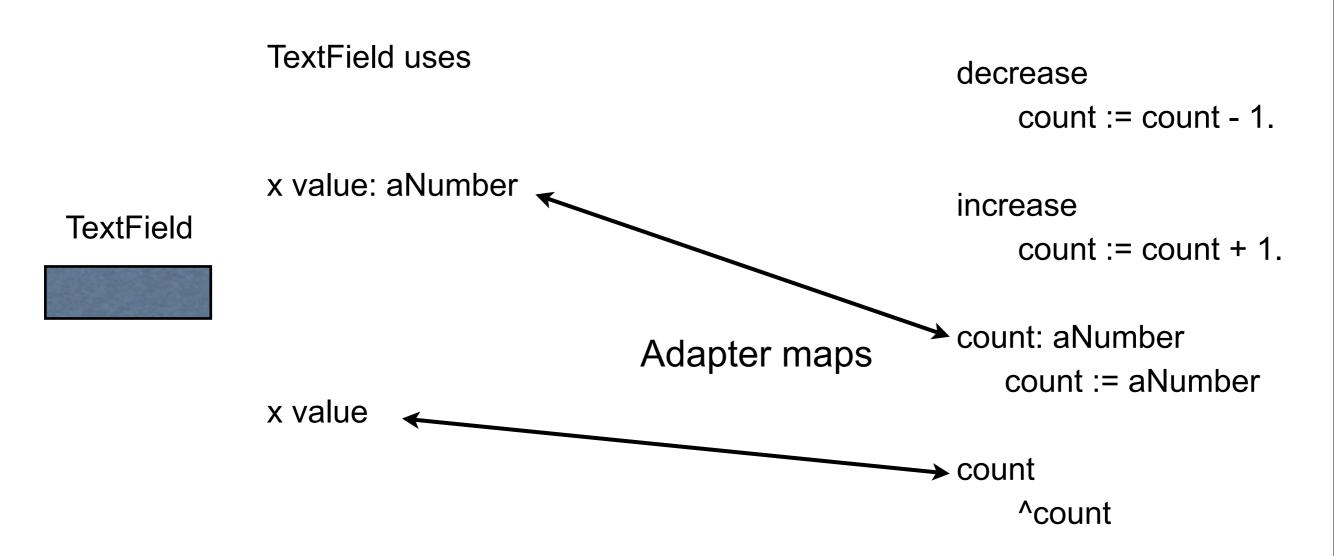

# **SimpleCounterApp**

initialize

count := Counter new

decrease count decrease

increase count increase

subjectSendsUpdates: true. ^countAdapter

#### **Counter Class**

instance variables count

```
instance methods
```

decrease

count := count - 1.

self changed: #count

increase

count := count + 1.

self changed: #count

count: aNumber

count := aNumber

count

^count

initialize

count := 0

### **How it Works**

Count is subject for AspectAdapter

AspectAdapter observes Count

AspectAdapter is subject for TextField

TextField observes AspectApapter

### **How it Works**

User edits text

TextField

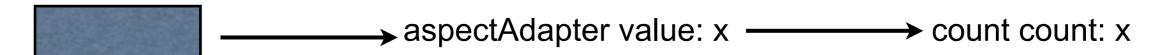

#### **How it Works**

User clicks on + button

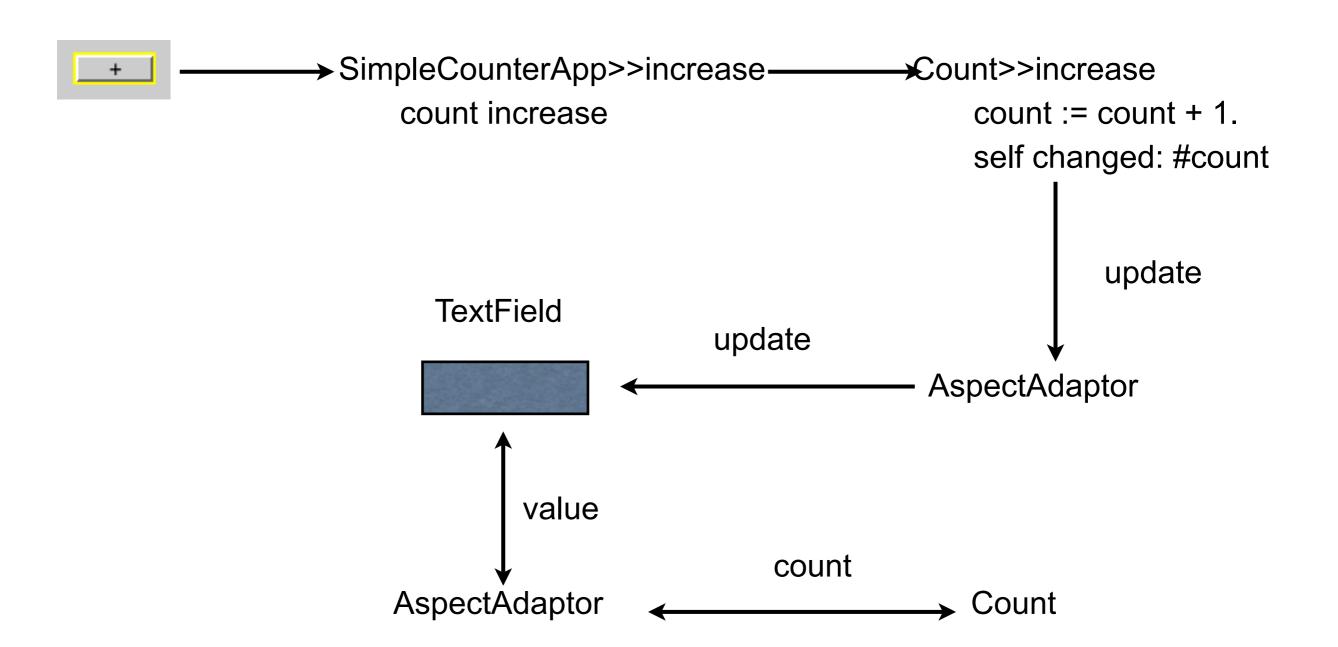

# **Singleton**

Ensure a class only has one instance

Provide global point of access to single instance

## **Smalltalk Implementation**

Class instance variable instance

Class methods

new

self error: 'Singleton class, use instance for instance of class'

instance

instance ifNil: [instance := super new initialize].

^instance